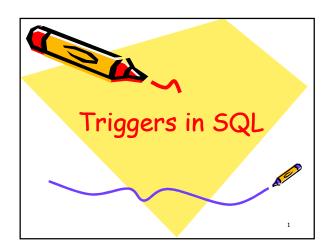

### Introduction to Triggers

- The SQL standard defines two types of triggers: row-level triggers and statement-level triggers.
- A row-level trigger is activated for each row that is inserted, updated, or deleted.
  - For example, if a table has 100 rows inserted, updated, or deleted, the trigger is automatically invoked 100 times for the 100

## Introduction to Triggers

- A statement-level trigger is executed once for each transaction regardless of how many rows are inserted, updated, or deleted.
- MySQL supports only row-level triggers. It doesn't support statement-level triggers.

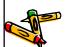

### SQL Triggers

- Can be used to monitor a database and take a corrective action when a condition occurs
  - Examples:
    - Charge \$10 overdraft fee if the balance of an account after a withdrawal transaction is less than \$500
    - · Limit the salary increase of an employee to no more than 5% raise

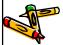

# SQL Triggers Application INSERT... UPDATE... DELETE... DELETE Trigger DELETE Trigger

# Advantages of triggers

- Triggers provide another way to check the integrity of data.
- Triggers handle errors from the database layer.
- Triggers give an alternative way to run scheduled tasks.
  - you don't have to wait for the scheduled events to run because the triggers are invoked automatically before or after a change is made to the data in a table.

Triggers can be useful for auditing the data changes in tables.

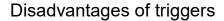

- Triggers can only provide extended validations, not all validations. For simple validations, you can use the NOT NULL, UNIQUE, CHECK and FOREIGN KEY constraints.
- Triggers can be difficult to troubleshoot because they execute automatically in the database, which may not invisible to the client applications.
- Triggers may increase the overhead of the MySQL Server.

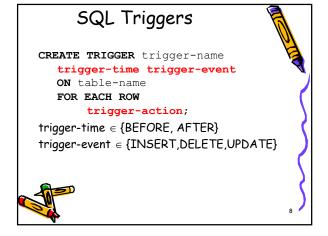

### SQL Triggers

CREATE TRIGGER trigger\_name {BEFORE | AFTER} {INSERT | UPD ATE| DELETE }
ON table\_name FOR EACH ROW trigger\_body;

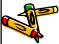

### SQL Triggers

First, specify the name of the trigger that you want to create after the CREATE TRIGGER keywords. Note that the trigger name must be unique within a database.
 Next, specify the trigger action time which can be

either BEFORE or AFTER which indicates that the trigger is invoked before or after each row is modified.

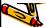

10

# **SQL** Triggers

- Then, specify the operation that activates the trigger, which can be INSERT, UPDATE, or DELETE.
- After that, specify the name of the table to which the trigger belongs after the ON keyword.
- Finally, specify the statement to execute when the trigger activates.
  - If you want to execute multiple
     statements, you use the BEGIN
     END compound statement

### SQL Triggers: An Example

 We want to create a trigger to update the total salary of a department when a new employee is hired

|               | id                    |    | name                            |     | superid                   | salary                                    | Ьд                 | late                                                     | dno                   | į |
|---------------|-----------------------|----|---------------------------------|-----|---------------------------|-------------------------------------------|--------------------|----------------------------------------------------------|-----------------------|---|
|               | 1<br>2<br>3<br>4<br>5 |    | joh<br>mar<br>bob<br>tom<br>bil | '   | 3<br>NULL<br>1<br>NULL    | 100000<br>50000<br>80000<br>50000<br>NULL | 19<br>  19<br>  19 | 60-01-01<br>64-12-01<br>74-02-07<br>70-01-17<br>85-01-20 | 1<br>3<br>3<br>2<br>1 |   |
| 5<br>ny<br>+- | psq                   | L> | sel                             | ect | * from de<br>otalsalary   | eptsal;                                   |                    |                                                          |                       |   |
|               |                       |    | 1<br>2<br>3                     |     | 100000<br>50000<br>130000 | ð i                                       |                    |                                                          |                       |   |
| ς-            | POL                   | 15 | in ·                            | et  | (A.AA sec                 | +                                         |                    |                                                          |                       |   |

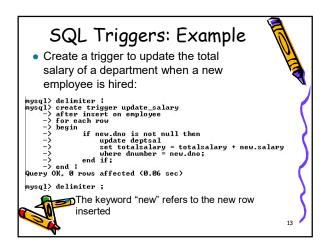

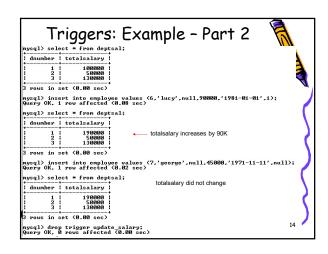

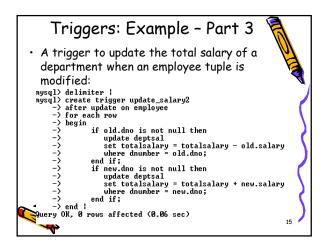

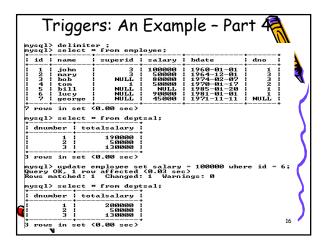

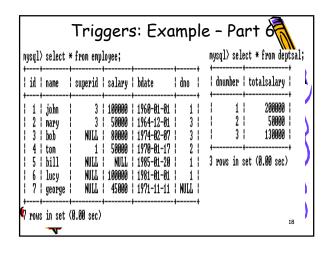

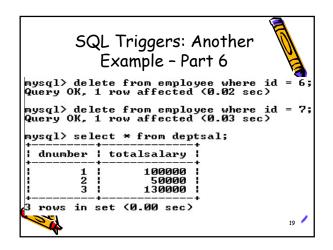

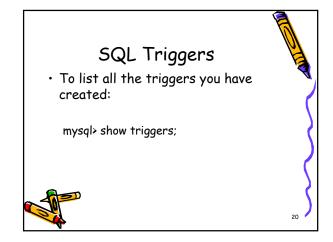

# A Few Things to Note

- · A given trigger can only have one event.
- If you have the same or similar processing that has
  to go on during insert and delete, then it's best to
  have that in a procedure or function and then call
  it from the trigger.
- A good naming standard for a trigger is <table\_name>\_event if you have the room for that in the name.
- Just like a function or a procedure, the trigger body will need a begin ... end unless it is a single ement trigger.

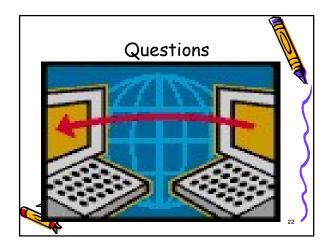